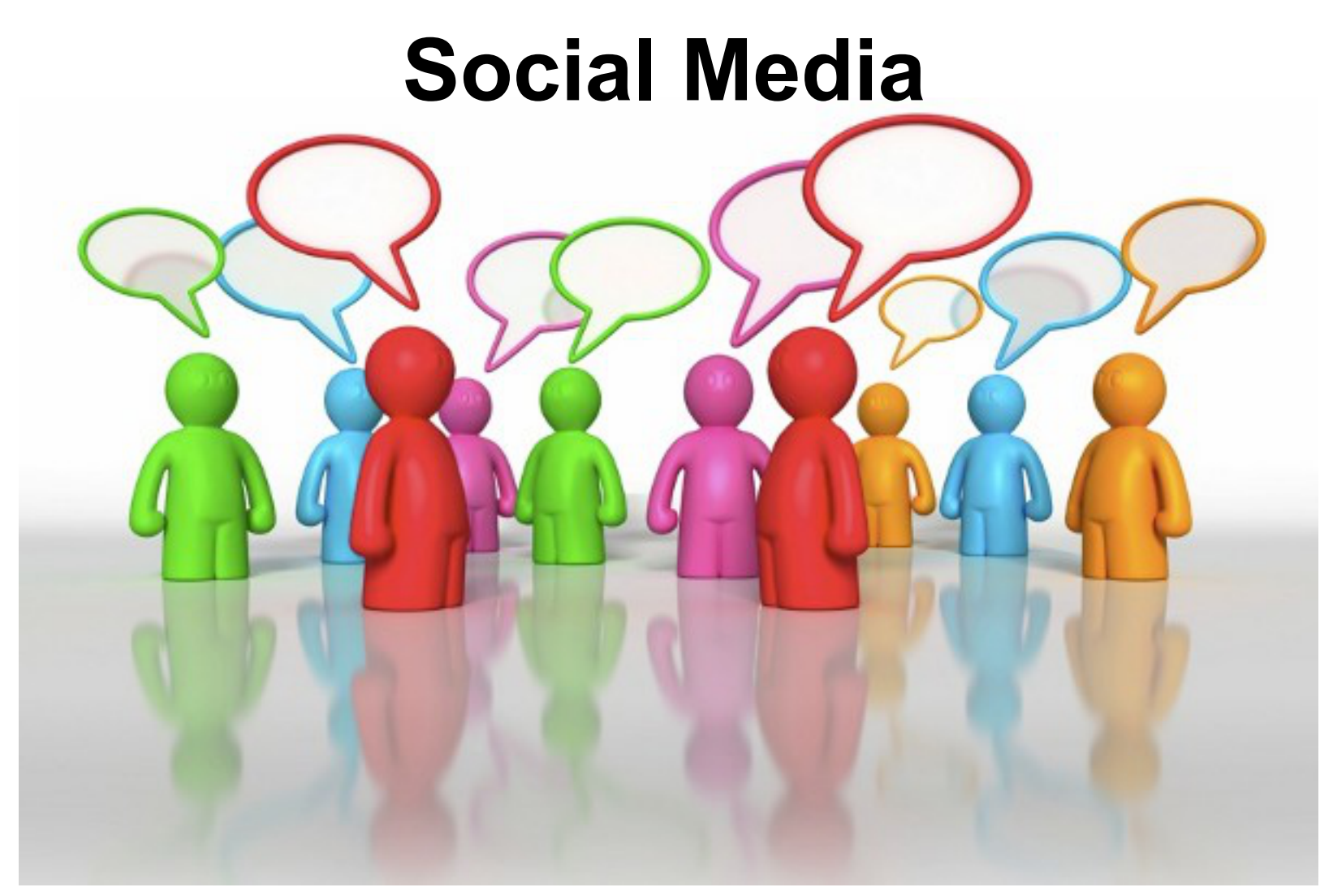

#### Rogelio Ferreira Escutia

![](_page_0_Picture_2.jpeg)

# **Social Media**

*El mundo nunca volverá a ser igual...*

![](_page_1_Picture_2.jpeg)

# **¿Qué es Social Media?**

![](_page_2_Picture_1.jpeg)

![](_page_2_Picture_2.jpeg)

**Medios sociales ("Social media" en inglés) son medios de comunicación social donde la información y en general el contenido es creado por los propios usuarios mediante el uso de las nuevas tecnologías, que permiten un fácil uso y acceso mediante poderosas tecnologías de edición, publicación e intercambio**

![](_page_3_Picture_2.jpeg)

![](_page_4_Picture_0.jpeg)

### **Comúnmente asociamos Social Media a Redes Sociales**

![](_page_4_Picture_2.jpeg)

# **¿Y para qué me sirve eso?**

![](_page_5_Picture_1.jpeg)

![](_page_5_Picture_2.jpeg)

# *1) Tener un Sitio Web*

![](_page_6_Picture_1.jpeg)

# **¿A que te dedicas?**

**Usuario de la Red: Estar en contacto con amigos y familiares.**

**Empresario: Conocer la opinión de clientes sobre sus productos y servicios.**

**Sociedad: Crear grupos de interés.**

**Profesional: Estar en contacto con colegas.**

**Turismo: dar información turística.**

**Gobierno: conocer las inquietudes de los ciudadanos.**

![](_page_7_Picture_7.jpeg)

![](_page_8_Picture_0.jpeg)

#### *Ya tengo un sitio*

#### **http://antares.itmorelia.edu.mx/~kaos/**

![](_page_8_Picture_3.jpeg)

![](_page_8_Picture_4.jpeg)

## *1) Tener un sitio web*

*Subir página en servidor gratuito*

**<http://webcindario.miarroba.es/>**

**<http://zymic.com/>**

**<http://net16.net/>**

**<http://www.110mb.com/>**

![](_page_9_Picture_6.jpeg)

 $-018$ 

a.

 $\vee$   $\frac{1}{2}$   $\vee$  Coogle

**BAREAT B** 

Registrato agui

MX:

: Una descarga activa (5 horas, 43 minutos restantes)

**Cast** 

Chidasie la contrasefis?

Visita el sitio del Registry

m

Vermin.

». Proteges tu nombre en Internet.

Optimes servicios adicionales gratultos

Entran #

> Te identificas.con México

NIC México en las

**Redes Sociales** 

> Soporte técnico

![](_page_10_Picture_1.jpeg)

Informacitis general Contratación

Presencia en Internet Cursos DNS **Politicas MHOSE** 

**Whois Deminies** 

**IPs Y ASNUP** Solotud de Recursos Clemes Actuales

Documentos.

Eventos

**Politicas** 

Terminado

Información Relevante

ISPS EN MEXICO»

Internazion Caraccal

Whois IPs

CURSOS Y TUTORIALES>

Politicas

Varificación de múltiples durrénica-

Al registrar un dominio MX

Usuarios de dominio .MX

Todo is que necesitas saber.

> Preservois en tréament

· Servicios de NIC Minico

**b** Dominica

NO<sub>O</sub>

Administración y Pagos de Dominios

CantraseVa:

## *1) Tener un sitio web*

### *Registrar dominio*

Información General para el Registro de dominios .MX AX es la nueva forma de decir Mexico

#### Tarifas y coberturas para el registro de dominios .MX

Tú puedes elegir la cobertura de 1 hasta 5 años para el registro del dominio.

![](_page_11_Picture_30.jpeg)

![](_page_11_Picture_6.jpeg)

#### **Costos**

v Nv Google

墩

### **Sitio sin país definido (USA) http://www.nic.com**

# *Registrar dominio*

**ACOM** Network Information Center Wyckoff Avenue, No. 294 Wyckoff, New Jersey 67481 **Services** Support Register your Domain Whois Host your Web Site P IP Lookup/Meta-Whois Register your ccTLD Registries Around the World P Registrations Login your Account Unlimited Bandwith Hosting Search the Internet weltmaster@nio.com v10031300 graphics design by 1 webstreet 7. Una descarga activa (4 horas, 40 minutos restantes) Terminado

NIC.COM - NIC, Domain Name Registration, Web Hosting - Mozilla Firefox  $\Box$   $\Box$  x

Archivo Editar Ver Historial Marcadores Herramientas Ayuda

**Ca** 

同 NIC.COM - NIC, Domain Name R...

Most Visited v | Getting Started | Latest Headlines v

of http://www.nic.com/

# *1) Tener un sitio web*

**College Ma** 

**14**

![](_page_13_Picture_1.jpeg)

#### **Revisar registro**

![](_page_13_Picture_20.jpeg)

### *1) Tener un sitio web Renta de hosting*

![](_page_14_Picture_1.jpeg)

![](_page_15_Picture_1.jpeg)

### *2) Posicionar el sitio Etiquetas HTML*

![](_page_16_Picture_1.jpeg)

![](_page_16_Picture_2.jpeg)

**17**

### *Etiquetas HTML*

<head>

<title>Cuitzeo Michoacán México</title>

<meta name="keywords" content="Cuitzeo Michocán México Rogelio Ferreira Escutia" />

> <meta name="description" content="Página web de Cuitzeo" /> <meta name="author" content="Rogelio Ferreira Escutia" />

<meta name="COPYRIGHT" content="Rogelio Ferreira Escutia" /> <meta name="webmaster" content="Rogelio Ferreira Escutia" />  $\alpha$  -  $\beta$  = "stylesheet" type = "text/css" href = "cui\_hoja.css" /> </head>

![](_page_17_Picture_7.jpeg)

### *Recomendaciones sobre el código de las páginas*

1) Cada página debe tener un título adecuado y diferente 2) Colocar un texto en el encabezado describiendo el contenido de la página.

- 3) Agregar un mapa del sitio.
- 4) Insertar palabras claves relevantes durante todo el texto.
- 5) Utilizar texto en vez de texto dentro de imágenes.
- 6) Etiquetar adecuadamente las imágenes (etiquetas "alt").
- 7) Comprobar que los enlaces funcionen.
- 8) No tener errores de código (HTML, CSS, Jscript, etc.)
- 9) No colocar mas de 100 enlaces por página.

![](_page_18_Picture_10.jpeg)

### *Lograr un mejor posicionarmiento en Google*

- 1) Determinar el objetivo del site.
- 2) Elegir las palabras clave
- 3) Elegir el nombre de dominio y el alojamiento.
- 4) Crear el sitio: integraciòn optima del contenido
- 5) Integrar las palabras clave
- 6) Definir y aplicar una estrategia de enlaces internos
- 7) Definir y aplicar una estrategia de enlaces externos
- 8) Registrar el site en Google

![](_page_19_Picture_10.jpeg)

### *Agregar tu sitio para el indexado*

#### Google **Incluye tu URL en Google**

Página principal

Acerca de Google

Programas publicitarios

Soluciones para empresas

Información para webmasters

![](_page_20_Picture_144.jpeg)

![](_page_20_Picture_145.jpeg)

Comparte con nosotros tu espacio en la red.

Cada vez que rastreamos la Web, añadimos y actualizamos sitios nuevos a nuestro índice. Te invitamos a que envíes tu URL aquí, aunque no añadimos todas las que nos envían y tampoco podemos adelantarte ni asegurarte cuándo aparecerá o si efectivamente lo hará.

Introduce tu URL completa, incluido el prefijo http://. Por ejemplo: http://ww.google.es/. También puedes añadir comentarios o palabras clave para describir el contenido de tu página. Se usan solo para proporcionamos información y no afectan al modo en que Google indexa o utiliza tu sitio.

Recuerda lo siguiente: solo necesitamos la página de nivel superior del host, no es necesario que envíes todas las páginas individuales. Googlebot, nuestro rastreador, encontrará el resto. Google actualiza sus índices de forma periódica, por lo que no es necesario enviar los enlaces actualizados u obsoletos. Los enlaces inactivos desaparecerán de nuestro índice en el próximo rastreo, cuando lo actualicemos íntegramente.

![](_page_20_Picture_146.jpeg)

Otras prestaciones

#### Gane clientes con Google

Aumente sus ventas y gane nuevos clientes gracias a la publicidad de Google, Con Google **AdWords usted** puede consequir que su anuncio aparezca en el buscador de Google. Además, con a publicidad n Google sted sólo agará cuando

![](_page_20_Picture_18.jpeg)

### *2) Posicionar el sitio Pagar publicidad (Google AdWords)*

La Web Imágenes Vídeos Noticias Libros Traductor Gmail Más v Historial web | Configuración de búsqueda | Acceder

computadoras **Buscar** Aproximadamente 38,700,000 Búsqueda avanzada resultados (0.09 segundos) **Todo** Computadora - Wikipedia, la enciclopedia Enlaces patrocinados libre **Computadoras VAIO Serie E** Imágenes Una computadora o un computador, (del latín Increíblemente fáciles de utilizar. **Noticias** computare -calcular-), también denominada ordenador. Busca el color que más te quste! (del francés ordinateur, y éste del latín ordinator), es una www.sonystyle.com.mx  $-Mas$ ... **Computadoras Dell Ofertas** Teclado - PC - Monitor de computadora -**Uruapan, MICH** Supercomputadora Justo como la Buscas: Económica. es.wikipedia.org/wiki/Computadora -Gran Diseño y iCon Intel Core 2010! Cambiar En caché - Similares Dell.com/mx ubicación **Computadoras** - Monografias.com **Computadoras** La Web Últimos modelos de Computadoras. Que es una computadora. Organización física de la Distribuidor Compag, HP, Acer y mas Páginas en español computadora. Arquitectura Funcionamiento. Software: Los programas Sistema Operativo DOS-Windows. www.CompuSales.com.mx Páginas de México www.monografias.com > Computacion > General -**Computadoras Cualquier fecha** En caché - Similares Ofertas, promociones, liquidaciones Más reciente y de excelente calidad, aprovecha! **Computadoras** Últimas 24 horas Dell introduio su primer sistema basado en un www.MercadoLibre.com.mx Vista estándar procesador AMD hace más de dos años, desde entonces Remate de **Computadoras** Inspiron 1501 se ha convertido en una de las Sitios con imágenes **Computadora** Nueva y monitor \$2999 computadoras ... Reparacion PC \$99 cualquier falla Más herramientas www.computadoras.org/ - En caché - Similares www.todoencomputadoras.com.mx

![](_page_21_Picture_3.jpeg)

**22**

# *3) Análisis del Sitio*

![](_page_22_Picture_1.jpeg)

## *3) Análisis del Sitio*

#### **http://validator.w3.org/**

### *Análisis del código HTML*

![](_page_23_Picture_17.jpeg)

![](_page_23_Picture_4.jpeg)

#### *3) Análisis del Sitio Análisis del código CSS* **http://jigsaw.w3.org/css-validator/**

Resul Archivo

⇦

Most V

![](_page_24_Picture_46.jpeg)

**25**

### *3) Análisis del Sitio Análisis de accesibilidad*

Terminado

![](_page_25_Picture_1.jpeg)

![](_page_25_Picture_2.jpeg)

![](_page_25_Picture_4.jpeg)

### *3) Análisis del Sitio Análisis de la conexión*

#### **http://www.speedtest.net/**

![](_page_26_Picture_2.jpeg)

### *3) Análisis del Sitio Análisis de Tráfico* **http://www.alexa.com/**

![](_page_27_Figure_2.jpeg)

![](_page_27_Picture_3.jpeg)

#### *3) Análisis del Sitio Análisis de enlaces* **http://siteexplorer.search.yahoo.com/**

![](_page_28_Picture_15.jpeg)

![](_page_28_Picture_2.jpeg)

![](_page_29_Picture_0.jpeg)

#### **http://bizinformacion.com.mx/**

### *Valor del Sitio*

![](_page_29_Picture_35.jpeg)

![](_page_29_Picture_4.jpeg)

![](_page_29_Picture_5.jpeg)

#### Ezpatzcuaro.com Evaluación 21,435.26 \$

www.Ezpatzcuaro.com se posiciona mundialmente en el nº3,261,028. Tiene contenidos sobre "Xv De Lucero »", "Facebook & »".

Valor

![](_page_29_Picture_36.jpeg)

"Se trata únicamente de datos estimados, lea aquí el documento de limitación de responsabilidad completo

![](_page_29_Picture_10.jpeg)

![](_page_30_Picture_0.jpeg)

#### **http://bizinformacion.com.mx/**

### *Visitantes al sitio*

![](_page_30_Picture_17.jpeg)

![](_page_30_Picture_4.jpeg)

![](_page_31_Picture_0.jpeg)

#### **http://bizinformacion.com.mx/**

#### *Datos del servidor*

![](_page_31_Picture_17.jpeg)

![](_page_31_Picture_4.jpeg)

![](_page_32_Picture_1.jpeg)

### *Blogs* **http://www.metroflog.com**

![](_page_33_Picture_2.jpeg)

![](_page_33_Picture_3.jpeg)

### *Blogs* **http://es.wordpress.com/**

![](_page_34_Picture_3.jpeg)

Transfiriendo datos desde ubuntulife.files.wordpress.com...

**35**

### *Microblogs* **http://twitter.com**

![](_page_35_Picture_2.jpeg)

![](_page_35_Picture_3.jpeg)

### *Fotografía* **http://www.flickr.com/**

![](_page_36_Picture_16.jpeg)

![](_page_36_Picture_4.jpeg)

### *Videos* **http://www.youtube.com/**

![](_page_37_Picture_2.jpeg)

![](_page_37_Picture_4.jpeg)

### *4) Interacción con usuarios Campañas musicales* **http://www.myspace.com/**

![](_page_38_Picture_2.jpeg)

![](_page_38_Picture_3.jpeg)

#### **http://foursquare.com/**

#### *Redes Sociales con Geolocalización*

![](_page_39_Picture_3.jpeg)

![](_page_39_Picture_4.jpeg)

# *5) Interaccción en Facebook*

![](_page_40_Picture_1.jpeg)

### *5) Interacción en Facebook*

### *Enlaces "Me gusta" dentro de Facebook*

![](_page_41_Picture_2.jpeg)

Obeth Hernandez TF URGE PRESENTAR EL TOEFL. El Tec de Morelia ya es centro oficial de aplicacion, el proximo 19 de noviembre sera el primer examen abierto al publico interesado, informes con la MC Teresa Itandehui en el PADHIE al 3121570 ext 269 y padhij@itmorelia.edu.mx, 30 lugares solamente inscripciones del 18 al 29 de octubre

Ayer a las 1:12 · Comentar · Me gusta

![](_page_41_Picture_5.jpeg)

## *5) Interacción en Facebook Social Plugins*

![](_page_42_Picture_1.jpeg)

#### **Like Button**

The Like button lets users share pages from your site back to their Facebook profile with one click.

![](_page_42_Figure_4.jpeg)

#### **Activity Feed**

The Activity Feed plugin shows users what their friends are doing on your site through likes and comments.

![](_page_42_Picture_7.jpeg)

#### Recommendations

The Recommendations plugin gives users personalized suggestions for pages on your site they might like.

![](_page_42_Figure_10.jpeg)

#### Like Box

The Like Box enables users to like your Facebook Page and view its stream directly from your website.

![](_page_42_Picture_13.jpeg)

#### Login Button

The Login Button shows profile pictures of the user's friends who have already signed up for your site in addition to a login button.

![](_page_42_Picture_16.jpeg)

#### Comments

The Comments plugin lets users comment on any piece of content on your site.

![](_page_42_Picture_122.jpeg)

#### Facepile

The Facepile plugin shows the Facebook profile pictures of the user's friends who have already signed up for your site.

![](_page_42_Picture_123.jpeg)

#### Live Stream

The Live Stream plugin lets your users share activity and comments in real-time as they interact during a live event.

![](_page_42_Picture_25.jpeg)

"Social Plugins", http://developers.facebook.com/plugins?footer=1

**43**

## *5) Interacción en Facebook Enlaces "Me gusta" fuera de Facebook*

TU ESTAS AQUI INCIO > NOTICIAS > LA DANZA DE LOS VIEJITOS ESTA EN LA PLAZA VASCO DE QUIROGA, SIEMPRE HA ESTADO, LIC, GIGLIOLA TORRES GARCÍA, REGIDORA DE CULTURA

#### **NOTICIAS**

#### **LA DANZA DE LOS VIEJITOS ESTA EN** LA PLAZA VASCO DE QUIROGA, SIEMPRE HA ESTADO, LIC. GIGLIOLA TORRES GARCÍA, REGIDORA DE **CULTURA**

ST SCPTCVDCR 2010 **Www.Commerts.** 

L'1Me gusta El A 3 personas les gusta esto.

![](_page_43_Picture_39.jpeg)

![](_page_43_Picture_7.jpeg)

## *5) Interacción en Facebook*

#### *Crear grupos en Facebook*

![](_page_44_Picture_13.jpeg)

![](_page_44_Picture_3.jpeg)

### *5) Interacción en Facebook*

### *Soporte para dispositivos móviles*

```
https://graph.facebook.com/oauth/authorize?
client id=...&
redirect uri=http://www.example.com/callback&
display=wap
```
**Connect with Facebook** 

**SDK's para: iOS SDK for iPhone and iPad Android SDK Blackberry SDK**

![](_page_45_Picture_5.jpeg)

When you connect, you can bring your Facebook friends and info to The Runaround for Mobile, and bring content to your Wall and News Feed. Doing so means you have agreed to both Facebook's terms and The Runaround for Mobile's terms

#### Connect Cancel

Logged in as Michael Eyal Sharon (Not you?)

Go to Facebook.com Learn more about Connect

![](_page_45_Picture_10.jpeg)

### *Retos en Social Media*

*Privacidad Derechos de Autor Soporte en dispositivos Móviles Mercados de Aplicaciones SEO Integración de servicios dentro de Redes Sociales Integración de Redes Sociales Búsqueda de Información dentro de Redes Sociales Actualización de datos en tiempo real y en todos los dispositivos y clientes conectados*

![](_page_46_Picture_2.jpeg)

![](_page_47_Picture_0.jpeg)

# *Rogelio Ferreira Escutia*

#### *Instituto Tecnológico de Morelia Departamento de Sistemas y Computación*

![](_page_47_Picture_43.jpeg)

![](_page_47_Picture_4.jpeg)